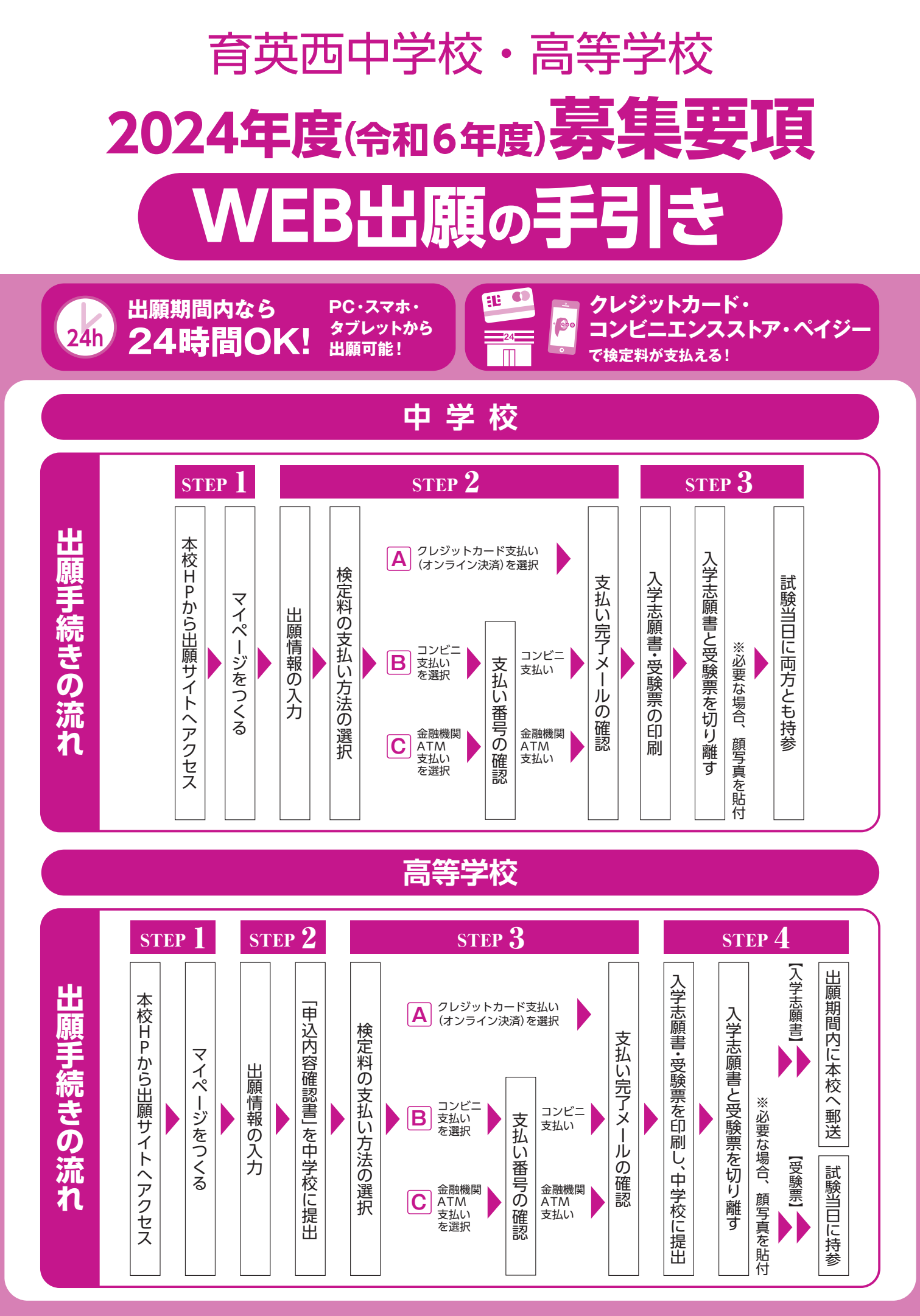

■インターネット環境がない場合は本校までお電話ください。

# 育英西中学校

# 2024(令和6)年度 生徒募集要項

- 募集人員 ◆特設コース 30名 (専願・併願) ◆立命館コース 30名 (専願・併願)
- 出願資格 ◆2024年3月小学校卒業見込みの者 ◆専願受験者は本校を第一志望とし、合格した場合は必ず本校に入学する者

#### 入試日程

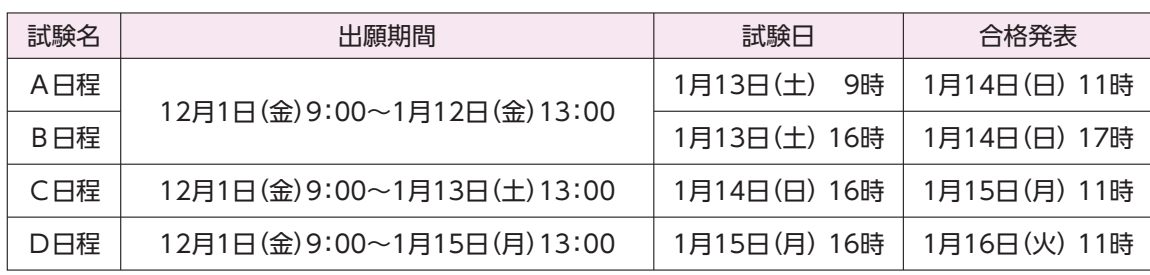

出願方法 出願はWEB出願のみとなります。3.4ページをご確認ください。

- 出願書類 下記の書類を試験当日に必ず持参してください。 ・入学志願書 ※英語検定加算制度利用者は、合格証明書のコピー
- 検 定 料 20.000円 ※1回の検定料で全日程の受験が可能です。 ※一旦納入された検定料はお返しできませんのでご注意ください。 ※納入手数料は各自ご負担ください。

選考方法

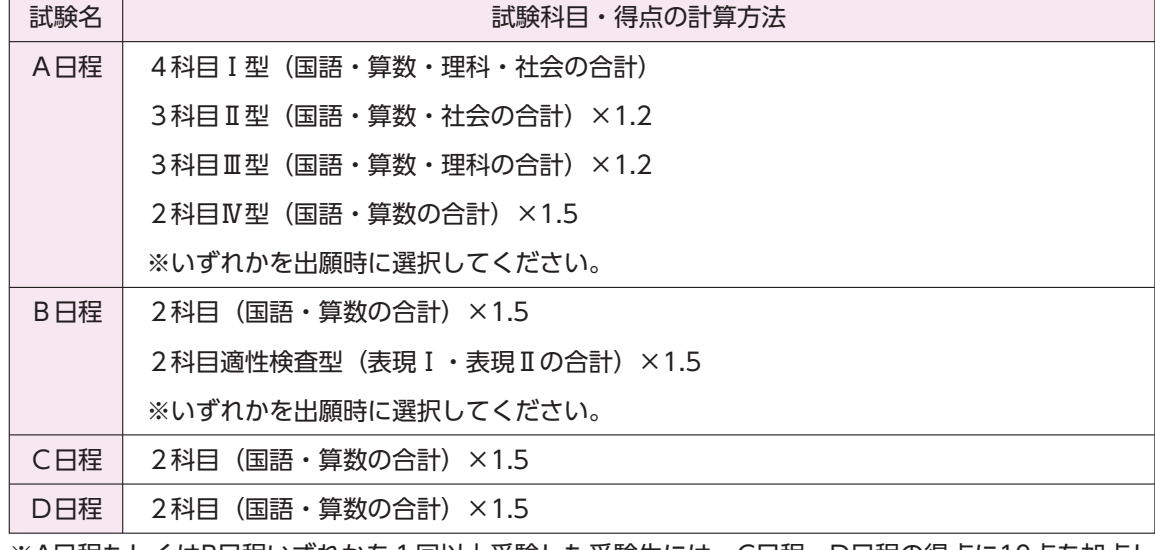

※A日程もしくはB日程いずれかを1回以上受験した受験生には、C日程・D日程の得点に10点を加点し ます。

●英語検定加算制度

実用英語技能検定試験(英検)4級以上の合格者には、次表の通り加点します。

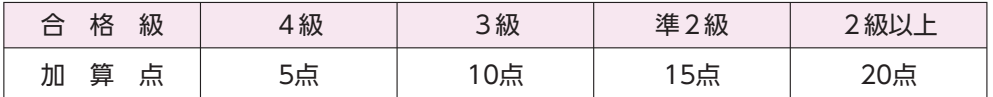

※この制度を利用する場合、出願時に申請し、試験当日に合格証明書のコピー提出が必要です。 ※実用英語技能検定試験のみが対象です。

#### 試験時間・配点

集合時間:試験開始20分前(試験会場で出席確認)

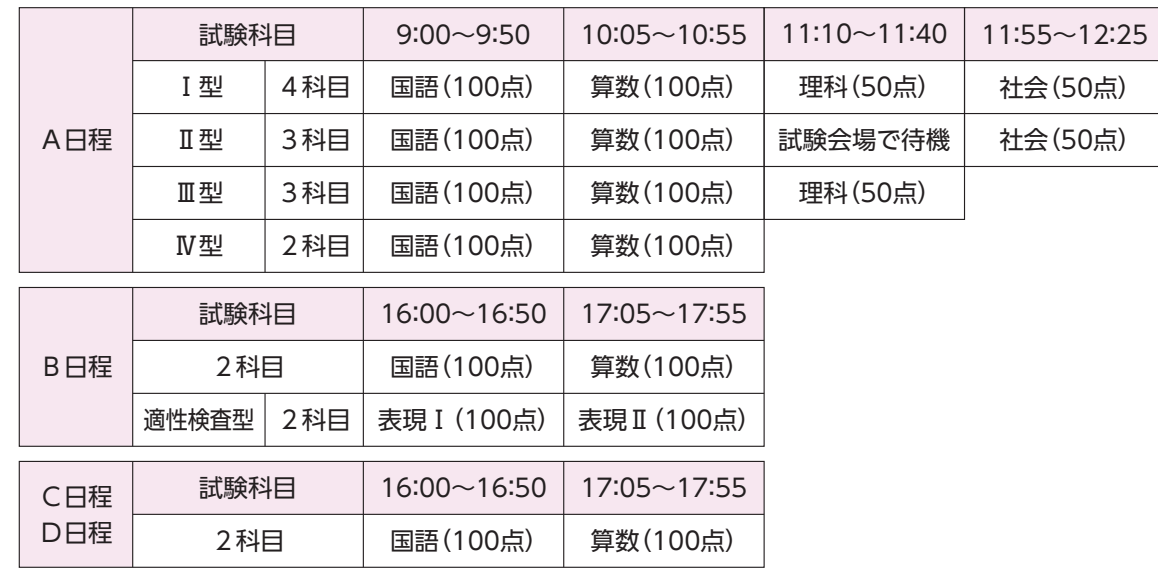

※B日程のみ、試験開始時刻より50分以内の遅刻であれば、繰り下げての受験が可能です。

試験当日の持ち物

1. 入学志願書・受験票(それぞれに顔写真があるもの) ※入学志願書は回収しますので切り離しておいてください。

- 2. 筆記用具[シャープペンシル可]·定規[三角定規可]·コンパス ※分度器・計算機等の使用は禁止します。 3. 上靴・靴袋 ※英語検定加算制度利用者は、合格証明書のコピーを持参してください。 ※携帯電話・ウェアラブル端末等は会場内で必ず電源をオフにし、鞄にしまってください。 ※時計の使用は、アラーム音等が鳴らない時計に限ります。
- 合格発表 ・合否照会サイト(試験当日に案内)で行います。 ・合否に関する電話でのお問い合わせには応じられません。

入学金及び納入期間 入 学 金 170,000円 専願合格者 合格発表日の翌日までに入学金を納入してください。 2024年1月22日(月)までに入学金を納入してください。 併願合格者 ※一旦納入された入学金はお返しできませんのでご注意ください。 ※納入手数料は各自ご負担ください。

合格者登校日  $2024 \text{#}1 \text{H}27 \text{H}$  (十)  $10:00 \sim 14:00$ 

(制定品等販売) 上記の時間内に保護者同伴で来校してください。 ※上記の日時に国公立中学校入試を受験される場合のみ、日時の振り替えが可能です(本校指定の日時 をご案内します)。事前にご連絡ください。

授 業 料 等 要 授業料·PTA会費等(2023年度分)

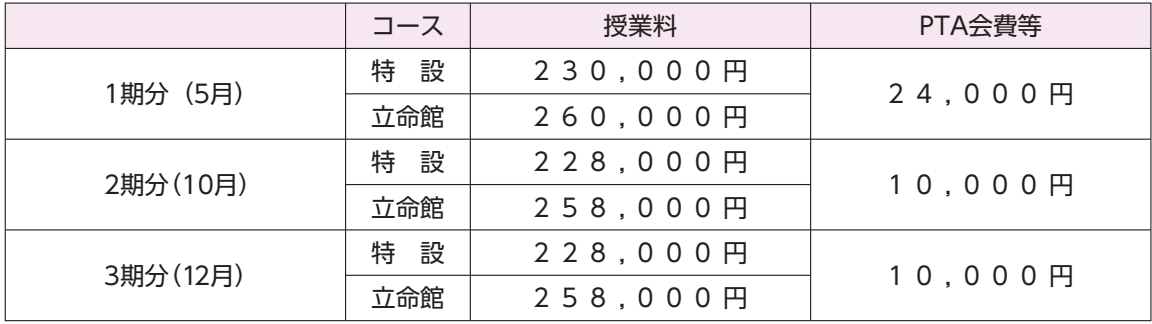

※経済情勢等により変更することがあります。

2024年3月20日 (水·祝) 受付13:30~ 開始14:00~ 新入生登校日 ※入学準備のためのガイダンスを予定しています。保護者同伴の上、出席してください。 出願サイトにアクセスしてマイページをつくる

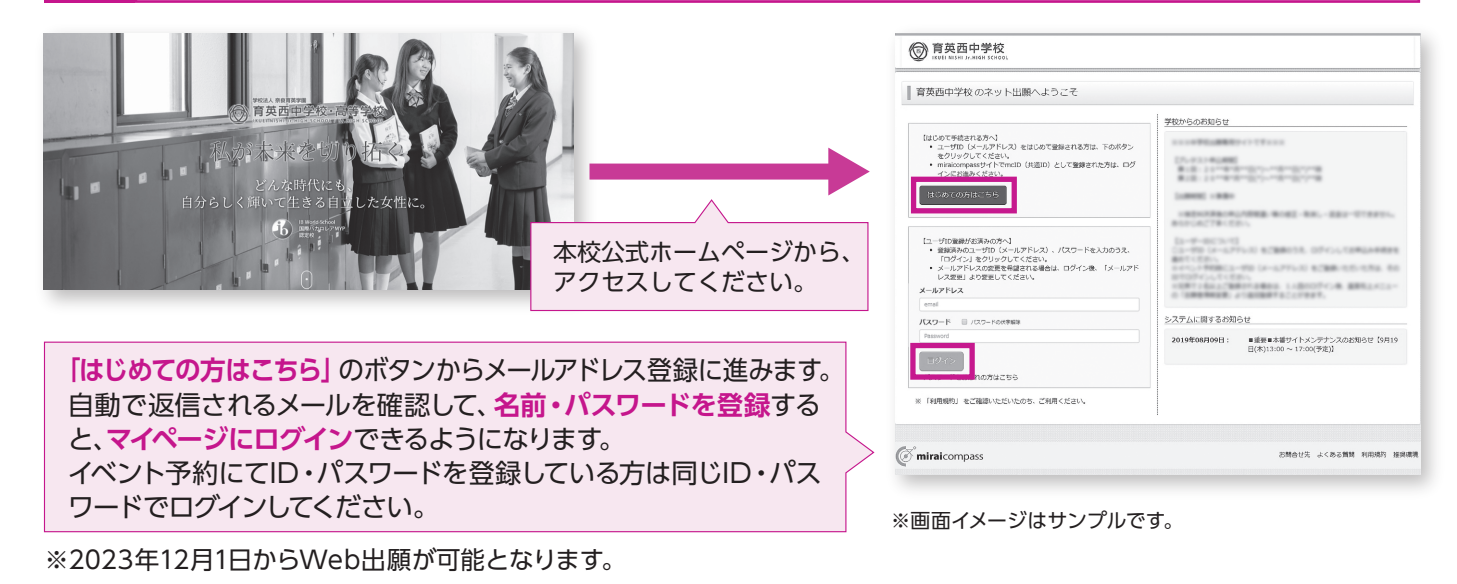

# 出願情報を入力する

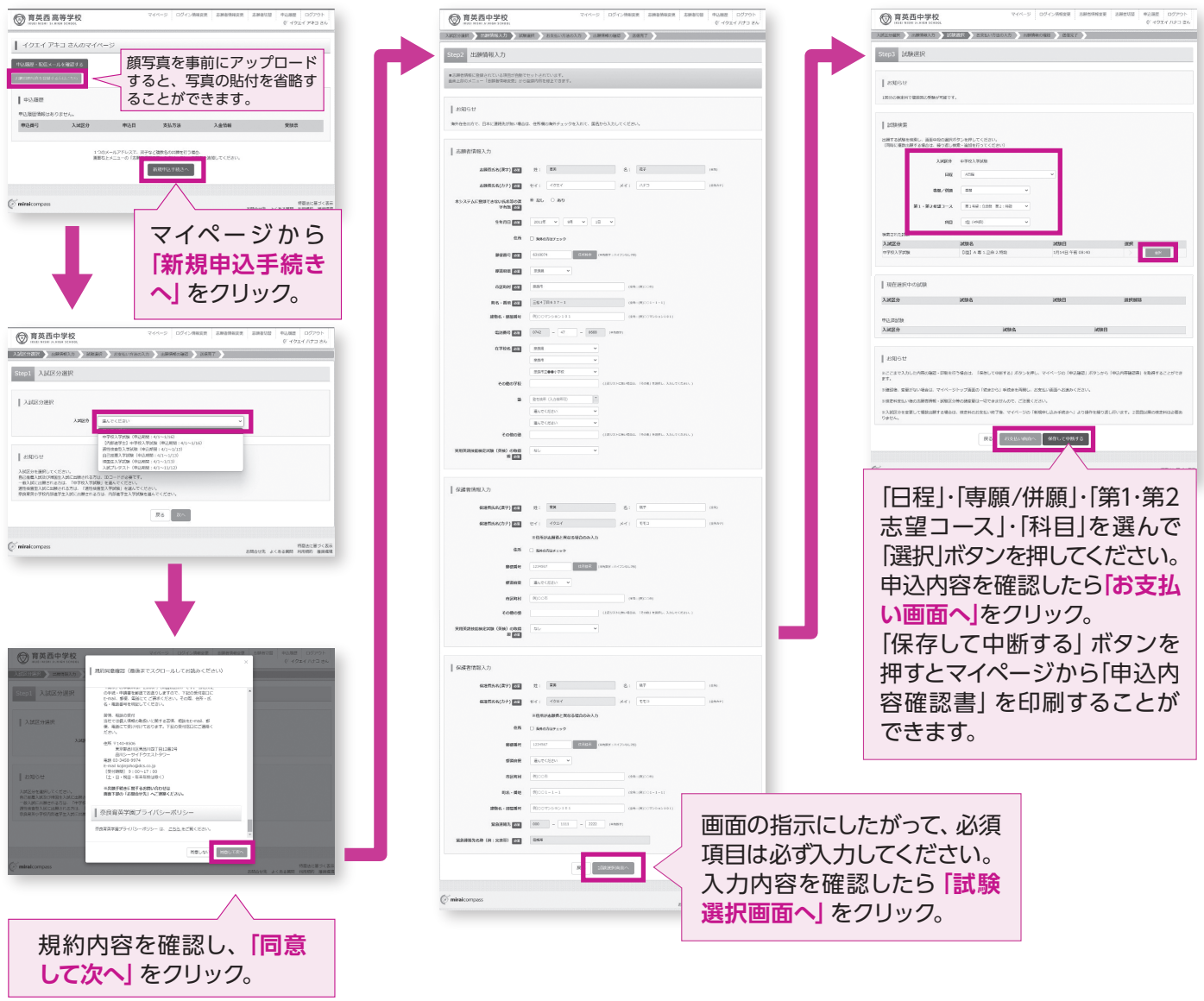

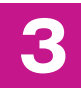

# 検定料のお支払い

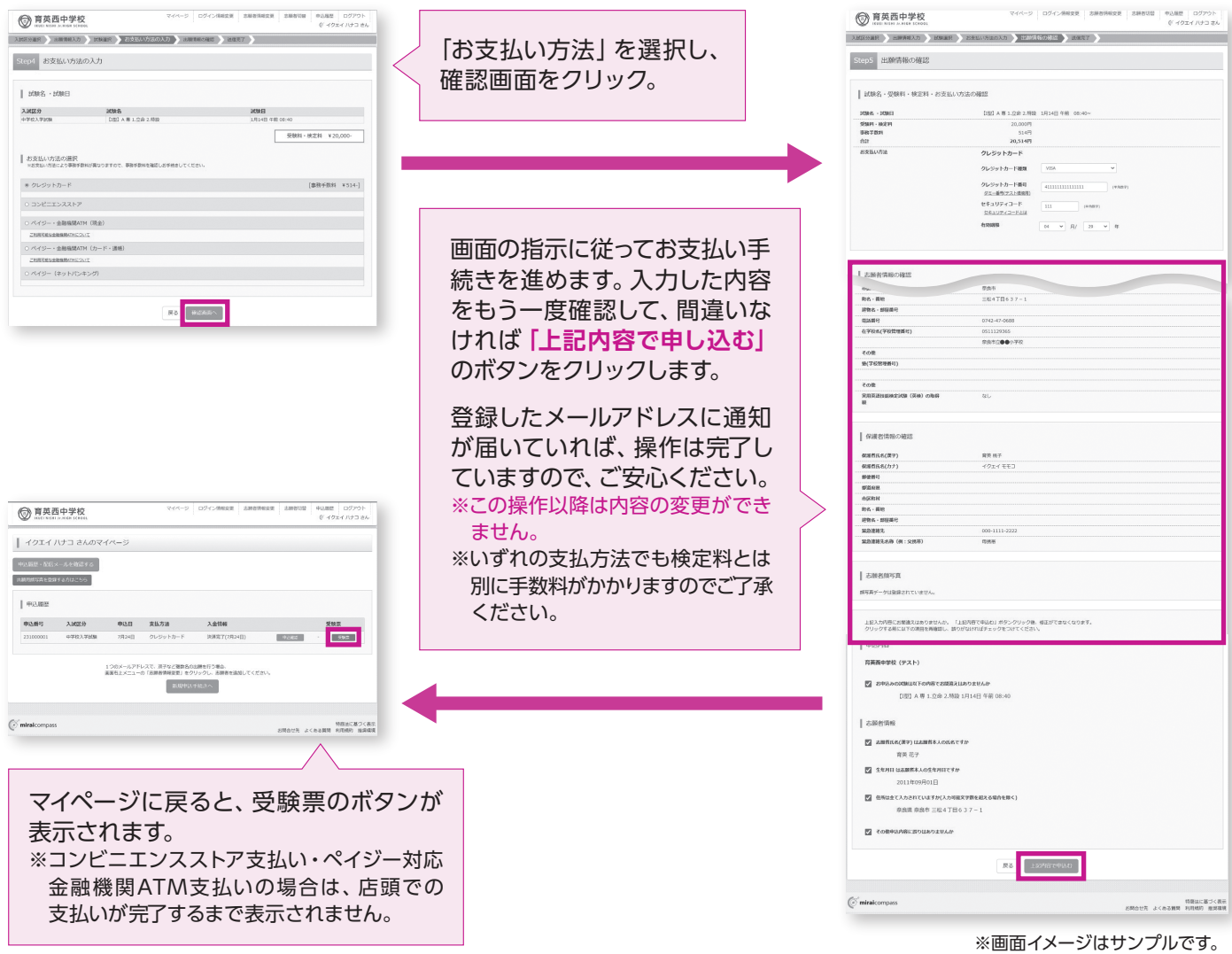

### 入学志願書・受験票の印刷  $\blacktriangle$

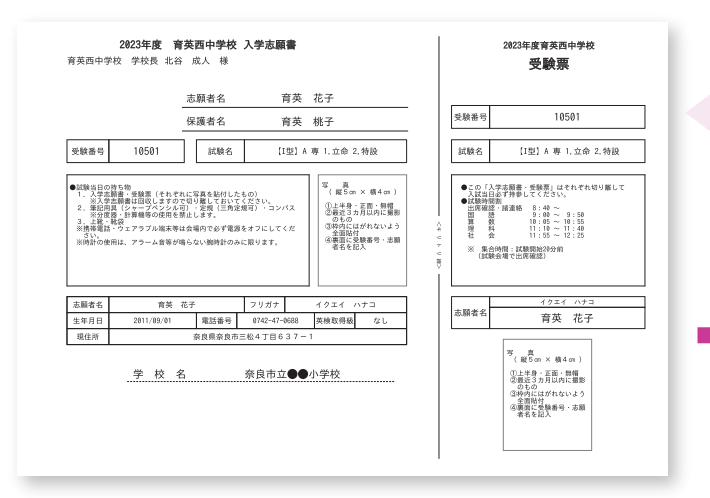

※画面イメージはサンプルです。

マイページからPDFを印刷します。

- ※PDFファイルの保存方法はお使いの機器やソフトウェアに よって異なりますので、取扱説明書などをご確認ください。
- ※保存したPDFファイルはコンビニエンスストアのマルチコピ 一機でも印刷可能です。印刷方法は、本手引きの裏表紙をご 確認ください。

以上で出願手続きは完了です!

# 【入学志願書】【受験票】

それぞれ顔写真を確認の上、入学志願書・受験票を 切り離し、試験当日に両方とも持参してください。 英語検定加算制度利用者は、試験当日に証明書の コピーも忘れずに持参してください。

# 育英西高等学校

# 2024(令和6)年度 生徒募集要項

募集人員 ◆特設コースⅡ類 40名 (専願・併願) ※すみれ奨学生を含む ◆特設コース I 類 40名 (専願・併願) ◆立命館コース 80名 (専願・併願) ※育英西中学校からの内部進学者を含む 出願資格 ◆2024年3月中学校卒業見込みの者 ◆中学校卒業者(併願のみ) ◆専願受験者は本校を第一志望とし、合格した場合は必ず本校に入学する者 入試日程

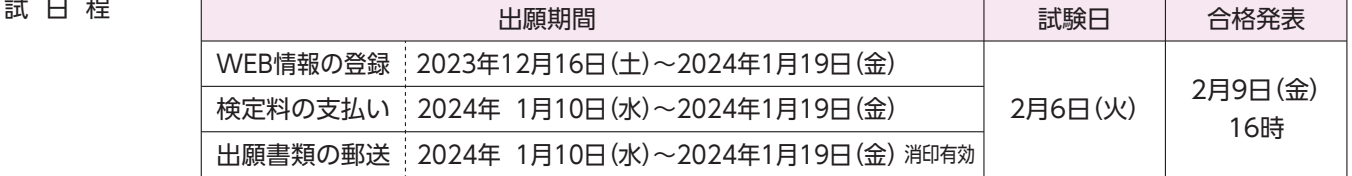

- 出願方法 ·出願はWEB出願のみとなります。7~10ページをご確認ください。
	- ・全コース、専願と併願を組み合わせての出願が可能です。
- 出願書類 下記の書類を、出願期間内に本校へ郵送してください。 ①入学志願書 ②個人報告書(在籍中学校長が作成、厳封したもの。) ※英語検定自己推薦制度利用者は、合格証明書のコピー
- 検 定 料 20,000円 ※一日納入された検定料はお返しできませんのでご注意ください。 ※納入手数料は各自ご負担ください。

#### 選考方法 試験内容

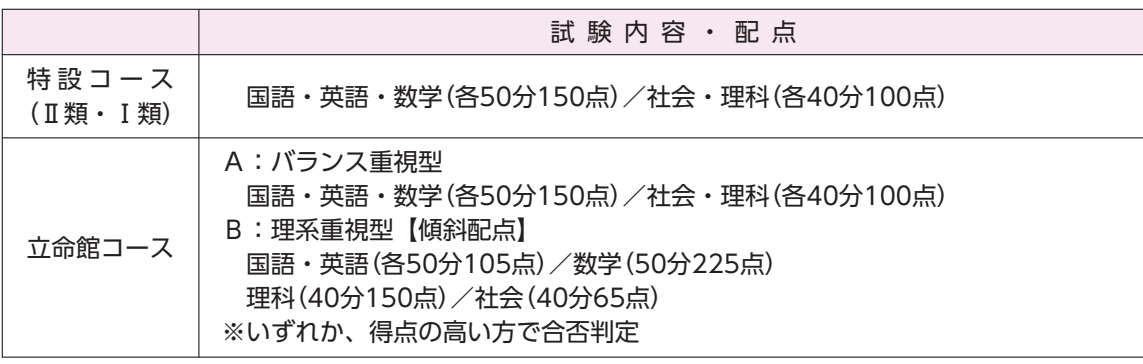

●英語検定自己推薦制度

実用英語技能検定試験(英検)3級以上の合格者には、次表の通り加点します。

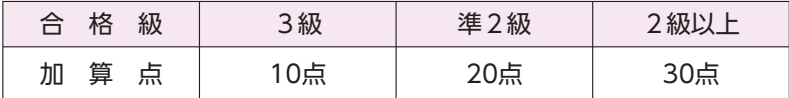

※実用英語技能検定以外の英語資格で、CEFRに準じた資格をお持ちの方は本校までお申し出ください。

#### ●育英西すみれ奨学金給付制度

「すみれ奨学生」に対し、入学金・授業料を原則在学中全額免除する制度。 奨学金給付制度は特設コースII類のみ対象。 出願時に「特設コースⅡ類すみれ 併願/専願」の志望選択が必要です。

□特設Ⅱ類すみれ奨学生(併願)

『特設コースⅡ類すみれ 併願』の受験者に対し、入学試験の成績で判定を行います。 合格者は、3月19日(火)までに「すみれ奨学生」として所定の手続きをしてください。

□特設Ⅱ類すみれ奨学生 (専願)

『特設コースⅡ類すみれ 専願』の受験者に対し、入学試験の成績で判定を行います。 合格者は、2月13日(火)までに「すみれ奨学生」として所定の手続きをしてください。

試験時間割

集合時間 8:40(試験会場で出席確認)

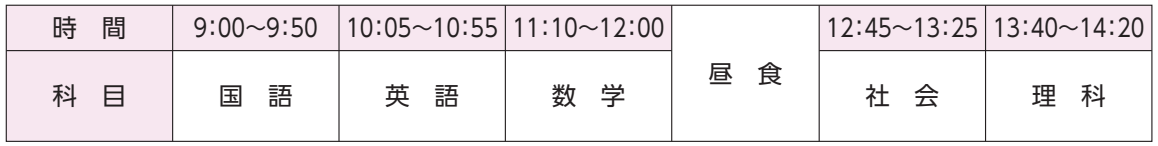

1.受験票(顔写真があるもの) 試験当日の持ち物

- 2. 筆記用具[シャープペンシル可]·定規[三角定規可]·コンパス ※分度器・計算機等の使用を禁止します。
- 3. 上靴・靴袋
- 4. 昼食 ※食堂は営業していません。

※携帯電話・ウェアラブル端末等は会場内で必ず電源をオフにし、鞄にしまってください。 ※時計の使用は、アラーム音等が鳴らない時計に限ります。

合格発表 ・合否照会サイト(試験当日に案内)で行います。 ・合否に関する電話でのお問い合わせには応じられません。

入 学 金 200,000円 入学金及び納入期間 専願合格者 2024年2月13日(火)までに入学金を納入してください。 併願合格者 2024年3月19日(火)までに入学金を納入してください。 ※一旦納入された入学金はお返しできませんのでご注意ください。 ※納入手数料は各自ご負担ください。

- 専願合格者登校日 2024年2月18日(日) 10:00~14:00
- 上記の時間内に保護者同伴で来校してください。 (制定品等販売)
- 授業料等 授業料・PTA会費等(2023年度分)

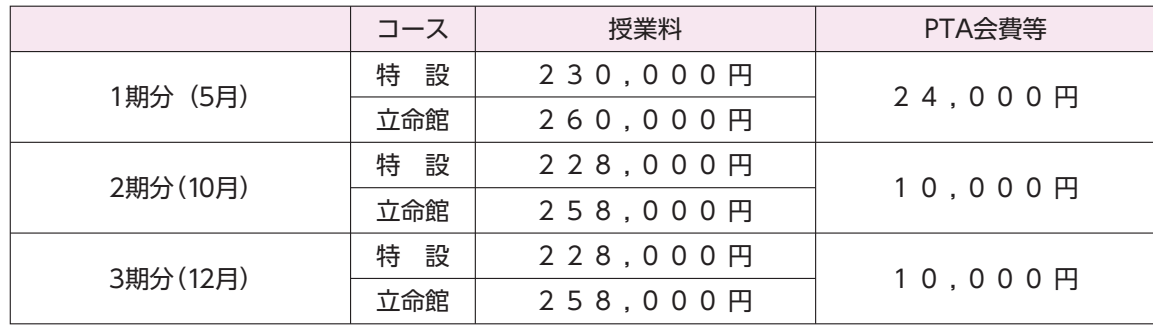

※経済情勢等により変更することがあります。

2024年3月20日(水·祝) 受付9:00~ 開始9:30~ 新入牛登校日 ※入学準備のためのガイダンスを予定しています。保護者同伴の上、出席してください。 ※併願合格者には制定品等の販売を行います。

出願サイトにアクセスしてマイページをつくる

オープンスクールなどのイベント予約にてID・パスワードを登録している方は同じID・パスワードでログインしてください。

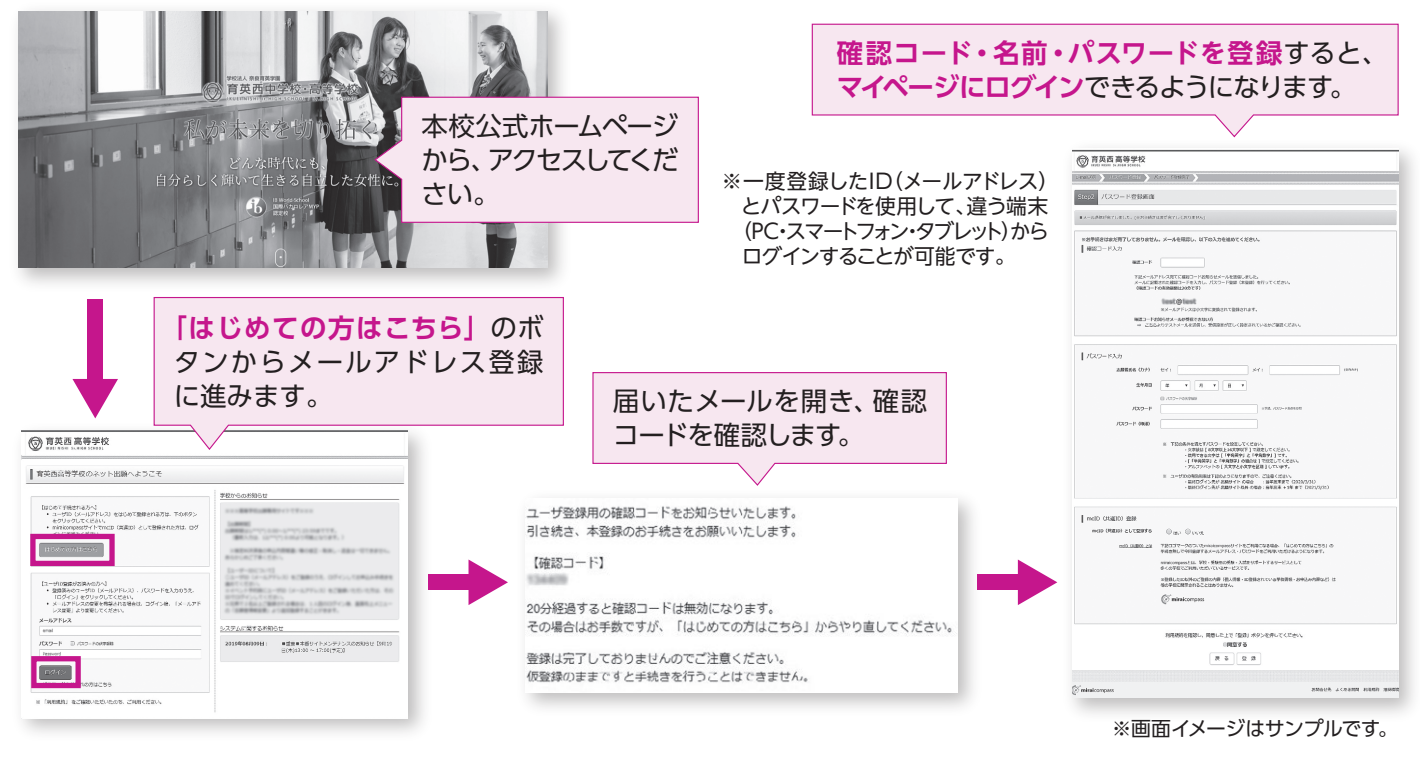

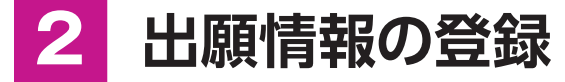

# 11 「メールアドレス」「パスワード」を入力して「ログイン」をクリックします。

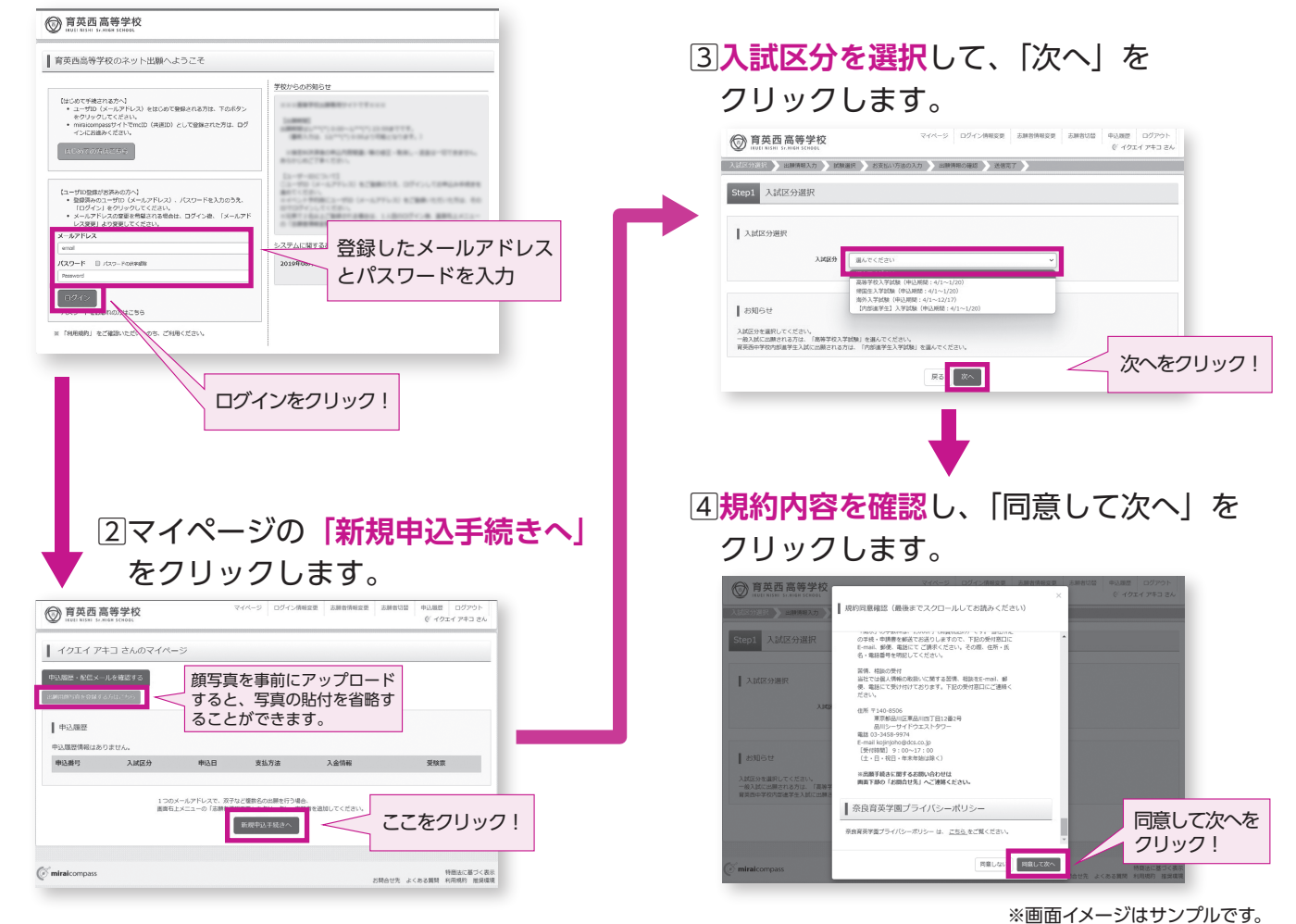

## 5出願情報を入力します。入力が終われば、「試験選択画面へ」をクリックします。

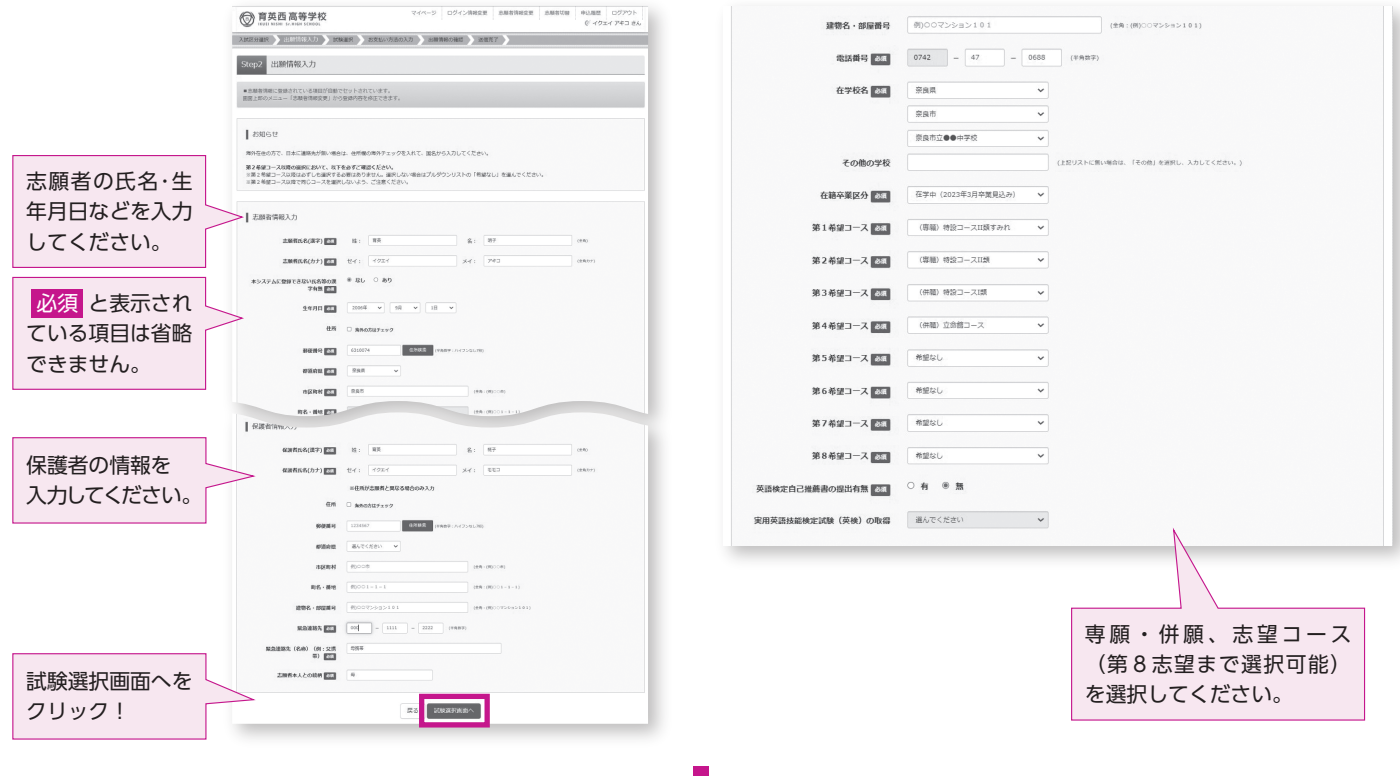

6試験選択画面で、「試験日」とStep2で選択した「第1志望コース」と同様の学科コースを 選択し、右下の「選択」ボタンをクリックします。

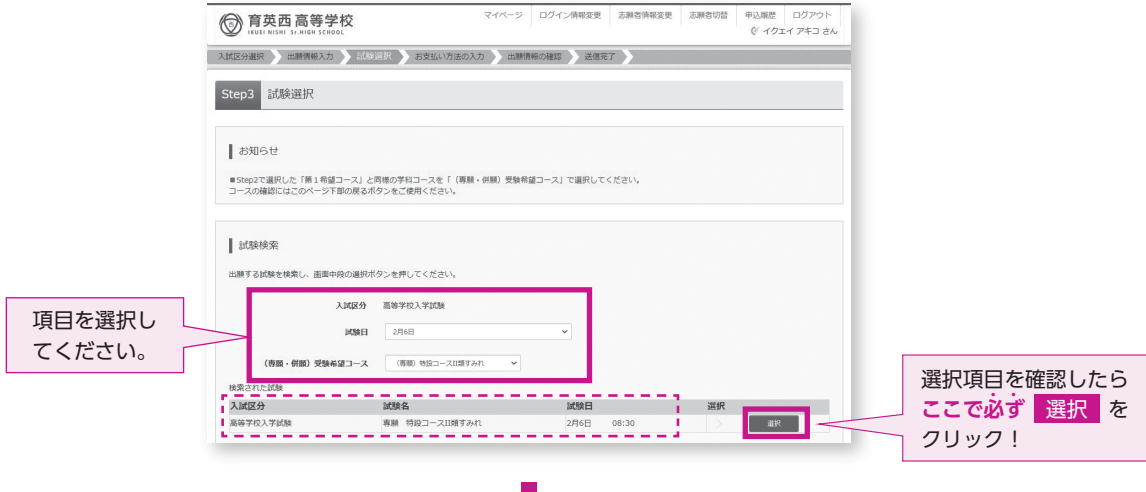

7登録内容の確認のため、「保存して中断する」をクリックし、マイページへ移動します。

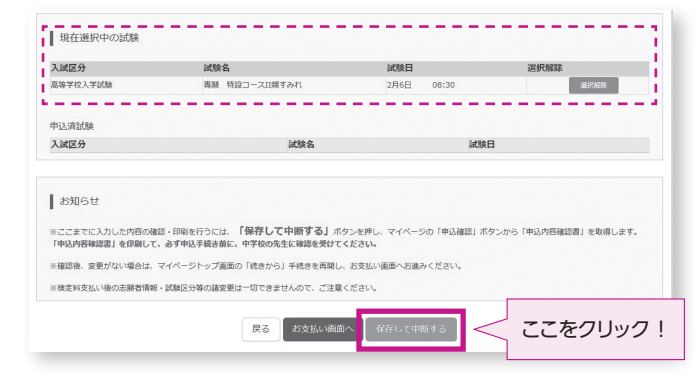

※画面イメージはサンプルです。

#### 出願情報の確認 1マイページに「申込履歴」が #込職歴 ログアウト<br>© イクエイ アキコ さん (6) 育英西高等学校 表示されますので、 | イクエイ アキコ さんのマイページ 「申込確認」をクリックします。 -<br>申込臨歴・配信メールを確認する **NEXAMILITING** |  $\#i\Delta \boxtimes \#$ **申込番号 入試区分 中込日 支払方法 入金情報** ここをクリック! 高等学校入学試験  $-8888$ 中心確認 <br>新規申込手続きを行うには、上記の申込が完了している必要があります。  $\mathcal O$  miraicompass 特商法に基づく表示<br>お開合せ先 よくある質問 利用規約 推奨環境 ■ 保護者情報の確認 2申込内容を確認し、間違いがなければ、 **保護者氏名(漢字)**  $\overline{u}$  as  $\overline{u}$  = <br>保護性氏名(カナ) イクエイ モモコ |<br>|<br>|<br>|<br>|<br>|部道府県<br>| 画面の一番下の「申込内容確認書」 市区町キ をクリックします。  $\overline{m}$   $\overline{e}$   $\cdot$   $\overline{m}$   $\overline{m}$ 町名・南地<br>建物名・部屋番号<br>緊急連絡先(名称)(例:交勝帯)<br>緊急連絡先(名称)(例:交勝帯)<br>  $000 - 1111 - 2222$ **母勝帯** ●申込内容を訂正する場合は 戻る のボタンをクリック して、 マイページに戻ります。 ●マイページの「続きから」ボタンをクリックすると、 中込内容確認書 -<br>2ンロードできない方はこちら 再度、出願情報を入力することができます。  $E<sub>o</sub>$  $\mathbb{Z}$  miraicompass 特商法に基づく表示<br>利用規約 推奨環境 確認ができたら、 申込内容確認書 をクリック! 見本 音英西高等学校 出願 т 3 「申込内容確認書」が作成されます。 商英 明子 お支払い手続きに進む前に、在籍中学校の先生 06年9月1日 へ、印刷した「申込内容確認書」の入力内容を -------<br>第良県 確認してもらうようにお願いいたします。 医松4丁目63 **15000** (東語) 特段コ -<br>- ス日晒すみ (専願) 特級コースIII<br>(専願) 特級コースIII<br>(併願) 特級コースI類 (拼願) 立命館 ◎ 育英西高等学校 マイページ ログイン情報変更 志願者情報変更 中込職屋 ログアウト<br>
© イクエイ アキコ さん ■ イクエイ アキコ さんのマイページ 中込属歴・配信メールを確認する 4マイページの「続きから」をクリックします。 ■ 申込履歴 **申込番号 入試区分 申込日 支払方法 入金情報** 受験票 **Example** 高等学校入学試 中込確認 ■現在選択中の試験  $\oslash$  miraicompas ここをクリック! お明治法 よくある国 利用馬 血道理 試験名<br>A 専 1.特II 2.特I 3.集 試験日<br>2月6日 08:30 入試区分<br>高等学校入学試  $\overline{\phantom{a}}$ 申込済試験<br>入試区分 5試験選択画面まで進み、画面の下にある **B** assistant 「お支払い画面へ」をクリックします。 。<br>※ここまでに入力した内容の確認・印刷を行うには、「保存して中断する」ボタンを押し<br>「申込内容確認書」を印刷して、必ず申込手続き前に、中学校の先生に確認を受けてください。 |「お支払い画面へ」ボタンは1月10日(水)より表示され、 ※確認後、変更がない場合は、マイページトップ周囲の「続きから」手続きを再開し、お支払、 注意! ー<br>- 相方性生体にの方、プロバイだは クリックが可能になります。 お支払い画面へ ここをクリック! miraicompas 。<br>セ先 よくおる質問 利用視的 推奨

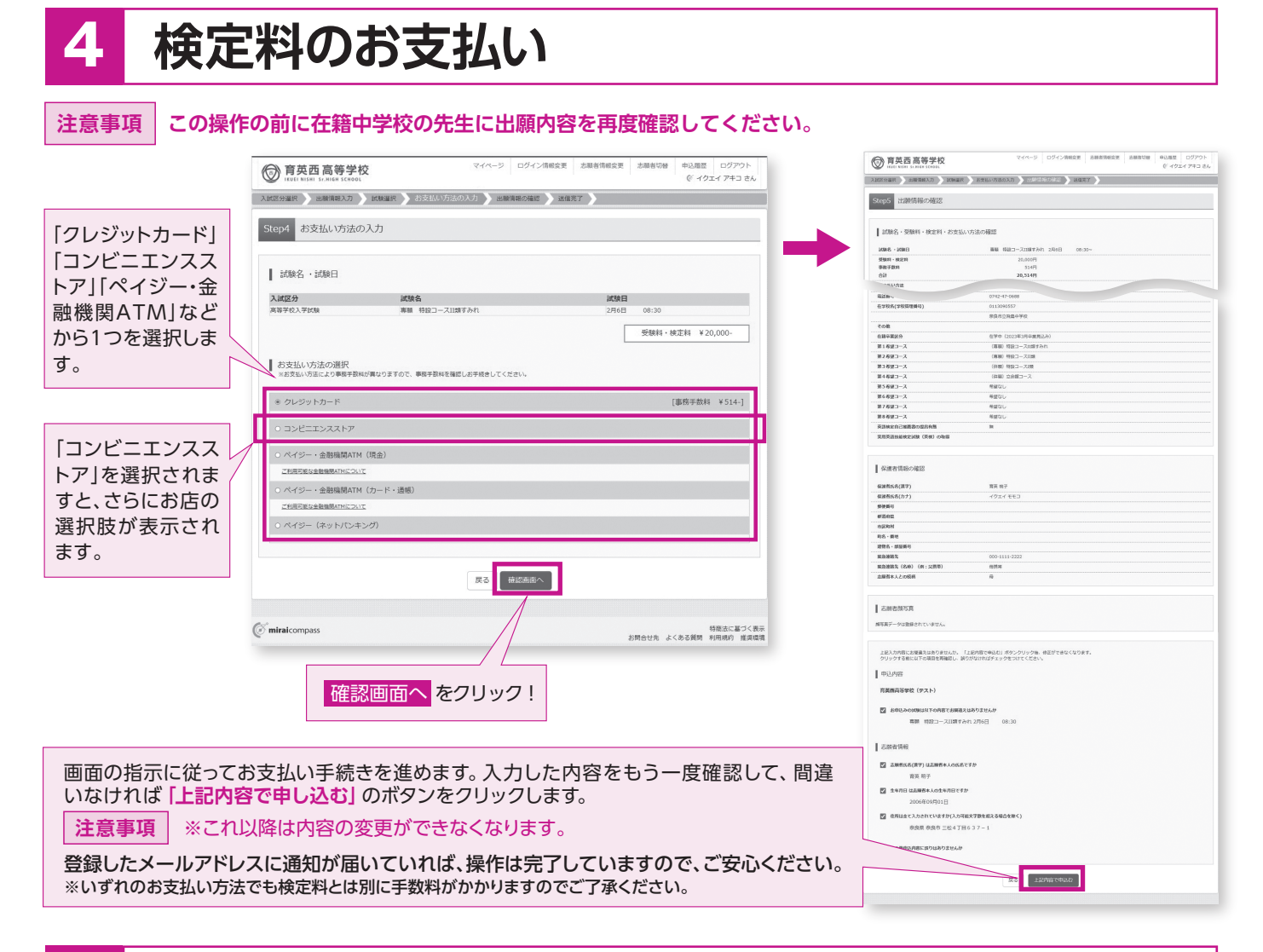

# 入学志願書・受験票の印刷

「1検定料のお支払いが確認されると、マイページの 「申込履歴 | の右端に **「受験票」 ボタンが現れます**ので、クリックします。

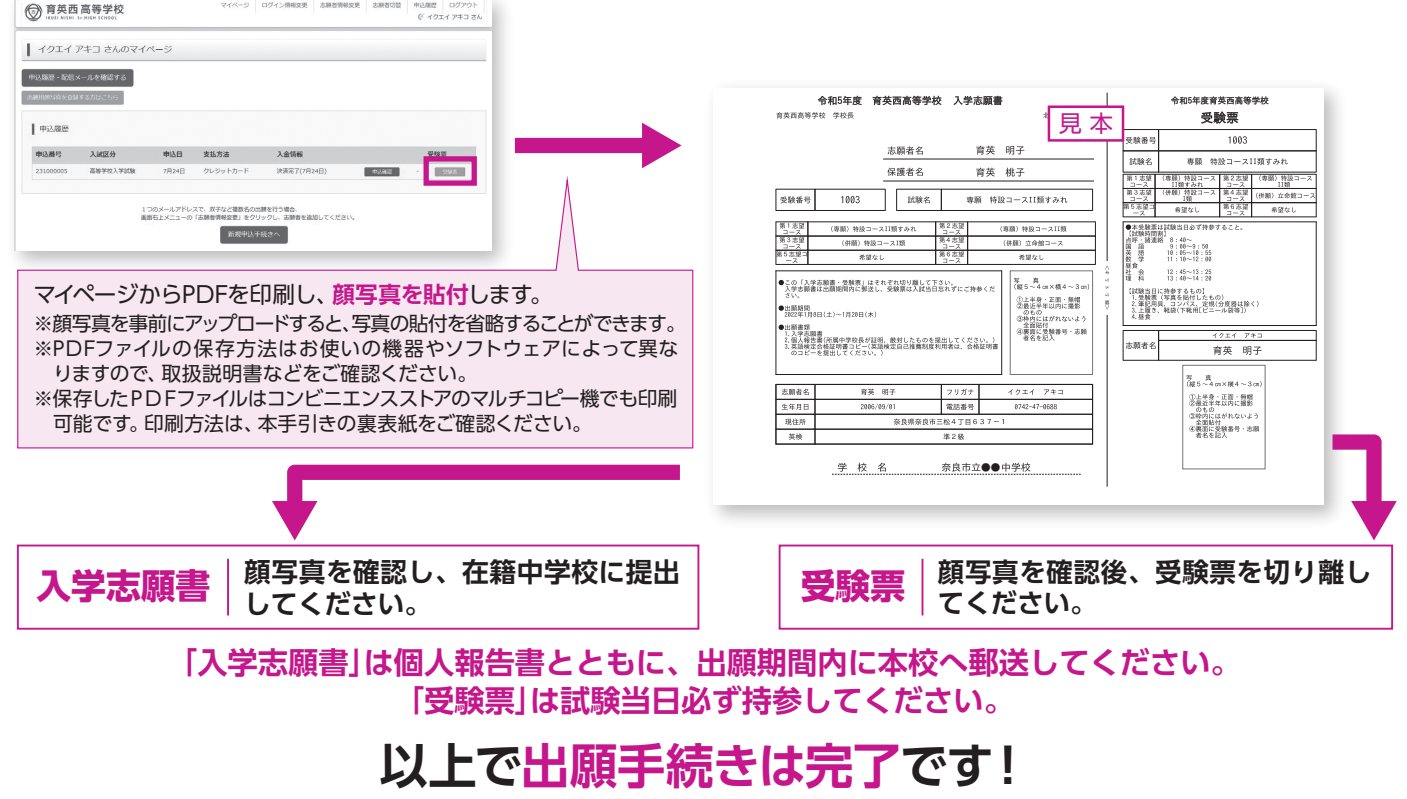

# 検定料のお支払い方法について

### ※いずれも手数料が必要です。

### ■クレジットカードによるオンライン決済

クレジットカード番号など必要な情報を入力し、決済を完了させます。 クレジットカードによるオンライン決済にて、24時間検定料のお支払いが可能です。

### **Bコンビニエンスストアでのお支払い**

出願登録後、払込票を印刷し(番号を控えるだけも可)、選択したコンビニエンスストアレジ にてお支払いを済ませてください。お支払い後に受け取る「お客様控え」はご自身で保管し てください。右記のコンビニエンスストアにて、24時間検定料のお支払いが可能です。

### ■ペイジー対応金融機関ATMでのお支払い

ペイジー対応金融機関ATMでお支払いができます(ペイジーマークが貼ってあるATMでご利用いただけます)。

#### ▼ご利用いただける金融機関

1000 ペイジーマーク **Vay easy** 

三菱UFJ銀行、みずほ銀行、りそな銀行、埼玉りそな銀行、三井住友銀行、ゆうちょ銀行、 千葉銀行、横浜銀行、関西みらい銀行、広島銀行、福岡銀行、親和銀行、東和銀行、熊本銀行、 京葉銀行、南都銀行、足利銀行、七十七銀行 など

## スマートフォン・タブレットから 「申込内容確認書」 または 「入学志願書・受験票」 を印刷する方法

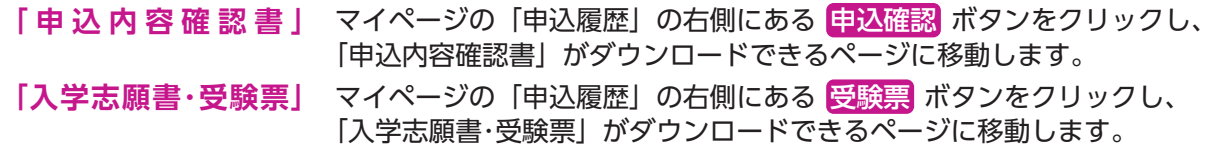

### Ⅱ家庭用プリンタで印刷する

Wi-Fi接続や通信でのデータ送信が可能の場合、お持ちのプリンタで印刷できます。 設定方法についてはプリンタの取扱説明書をご覧ください。

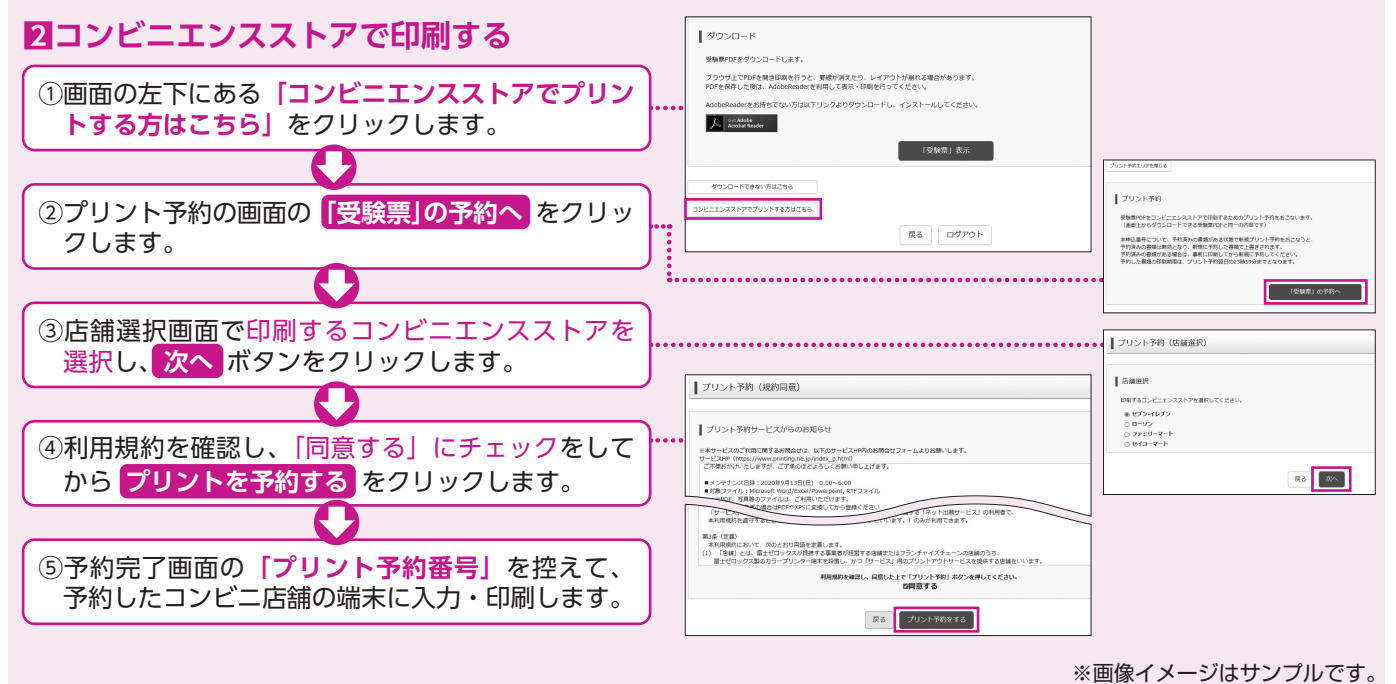

学校法人 奈良育英学園 英西中学校・高等学校 IKUEI NISHI Jr.HIGH SCHOOL / Sr.HIGH SCHOOL 〒631-0074 奈良市三松4丁目637-1 TEL: 0742-47-0688 https://www.ikuei.ed.jp/ikunishi/

▼ご利用いただけるクレジットカード

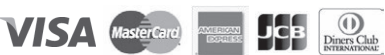

▼ご利用いただけるコンビニエンスストア

**FamilyMart** 

**LAWSON** 

**MINI**